## CCSF Quick Registration Guide

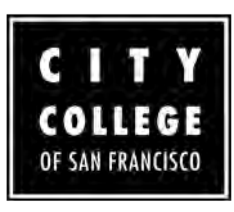

Registration just got easier at CCSF! Follow the steps below to register with a few clicks.

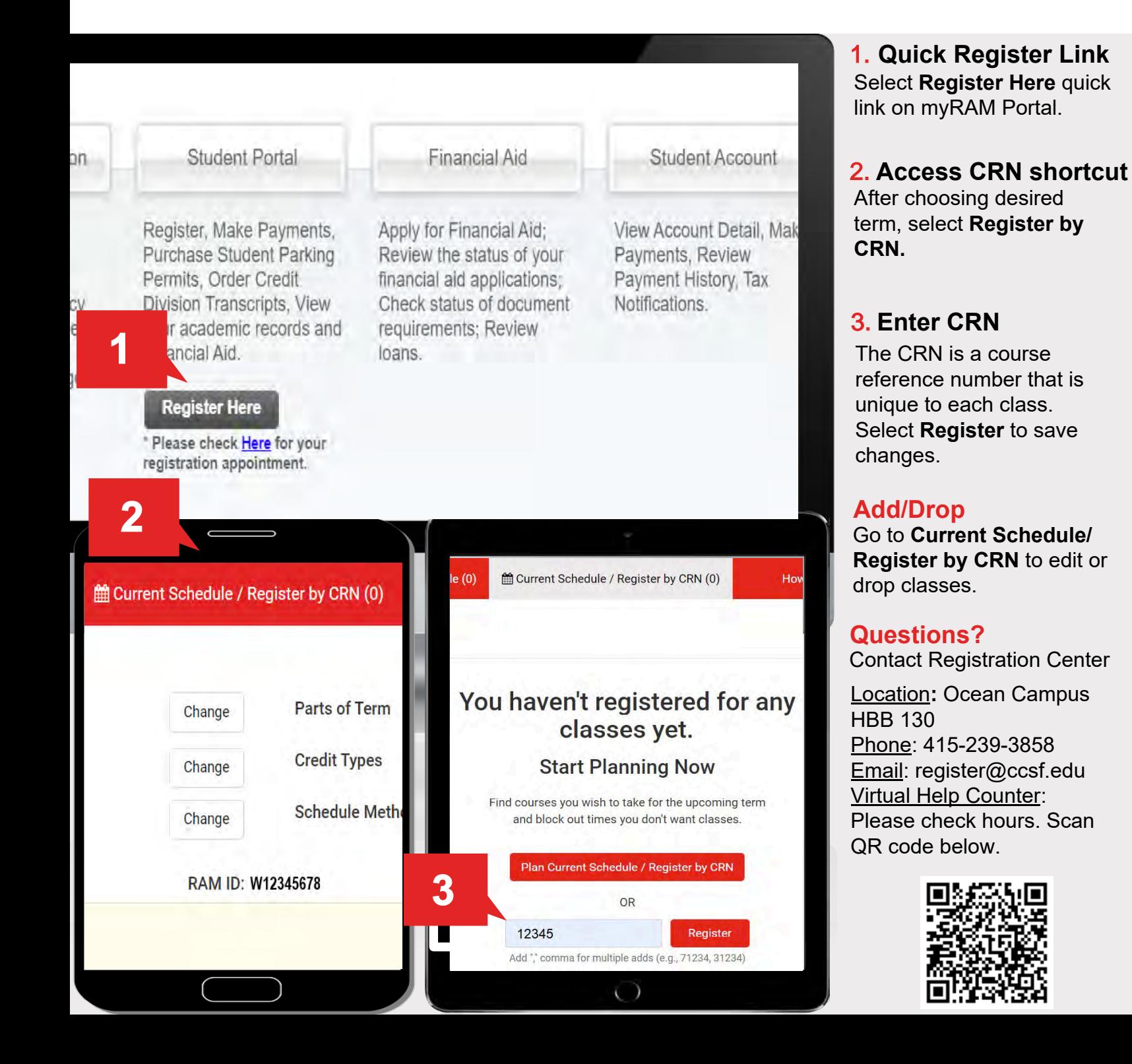